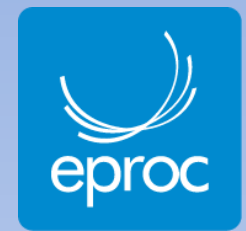

## *EProc Rotinas de julgamento colegiado para Gabinetes*

Ponto preliminar

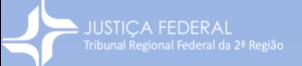

Curso ministrado de 20 a 23/08/2018 por Daniel Pugliese da Paixão (TRF-2 – GAB-SS) Conteúdo elaborado por Daniel Pugliese da Paixão (TRF-2 – GAB-SS) com o auxílio de Alexandre Marques Corrêa (TRF-2 – COGESJ) e sob a direção de Renata Quintanilha (TRF-2 – DIVEC) Material atualizado até aquela data

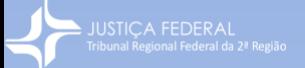

Disponível no presente formato para leitura na tela do computador, impressão para magistrados(as) e apresentação para servidores(as) na TV da unidade Vamos organizar, compartilhar e multiplicar!

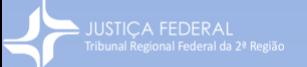

As telas que integram este material foram copiadas aleatoriamente de bases distintas, e compostas com caráter meramente exemplificativo apenas sobre as funções do sistema, sem a pretensão de esgotar todas as eventuais intercorrências e erros do sistema, sem o intuito de abordar fluxos de trabalho e muito menos ditar os fluxos da unidade

## **Conteúdo programático**

## 1 - Minutas

- 1.1 Revisão de Minutas
- 1.2 Incluindo uma Minuta de Decisão Colegiada
- 1.3 Incluindo uma minuta em uma sessão de julgamento
- 1.4 Criando Várias Minutas em Lote Sem Data de Sessão de Julgamento
- 1.5 Incluindo Várias Minutas em Sessão de Julgamento
- 1.6 Criando Minutas em lote associando a uma Sessão de Julgamento
- 2 Acompanhamento da Sessão de Julgamento
	- 2.1 Disponibilizando Minutas para o Colegiado
	- 2.2 Incluindo Destaques
	- 2.3 Tipos de Destaques
	- 2.3 Incluindo divergência
	- 2.4 Adiamento e Retirada de Pauta
- 3 Pós-Sessão
	- 3.1 Relator para Acórdão
	- 3.2 Assinatura dos Documentos

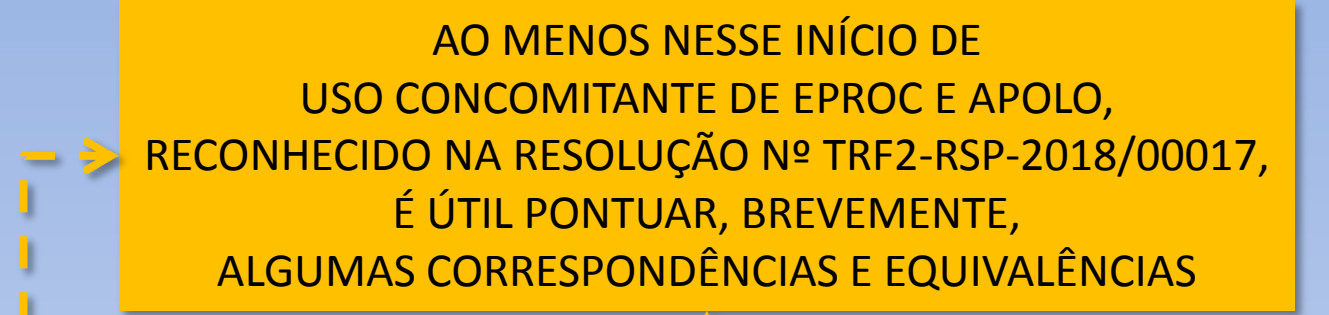

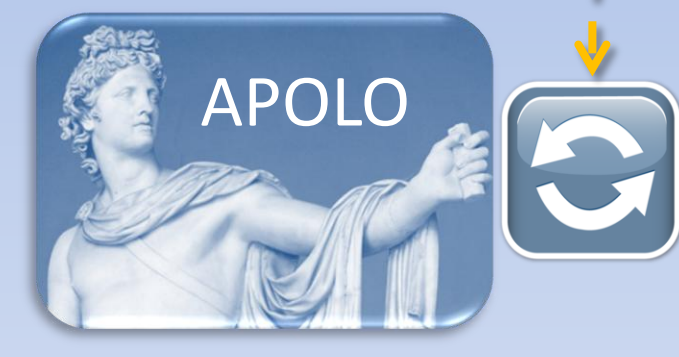

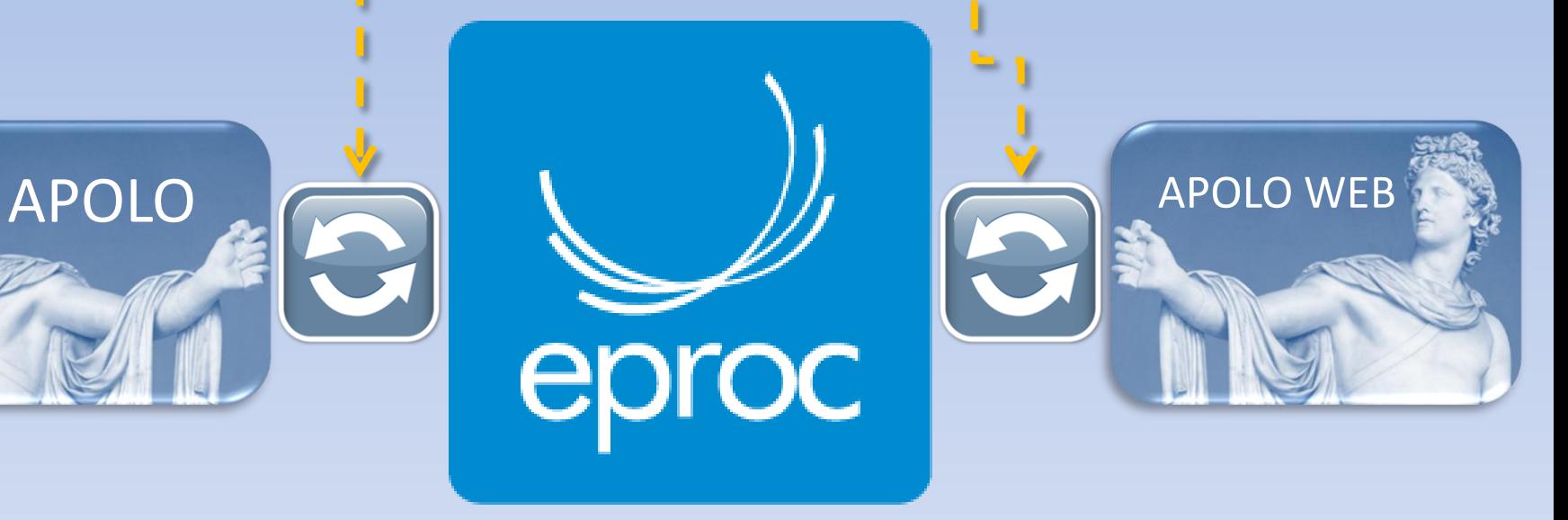

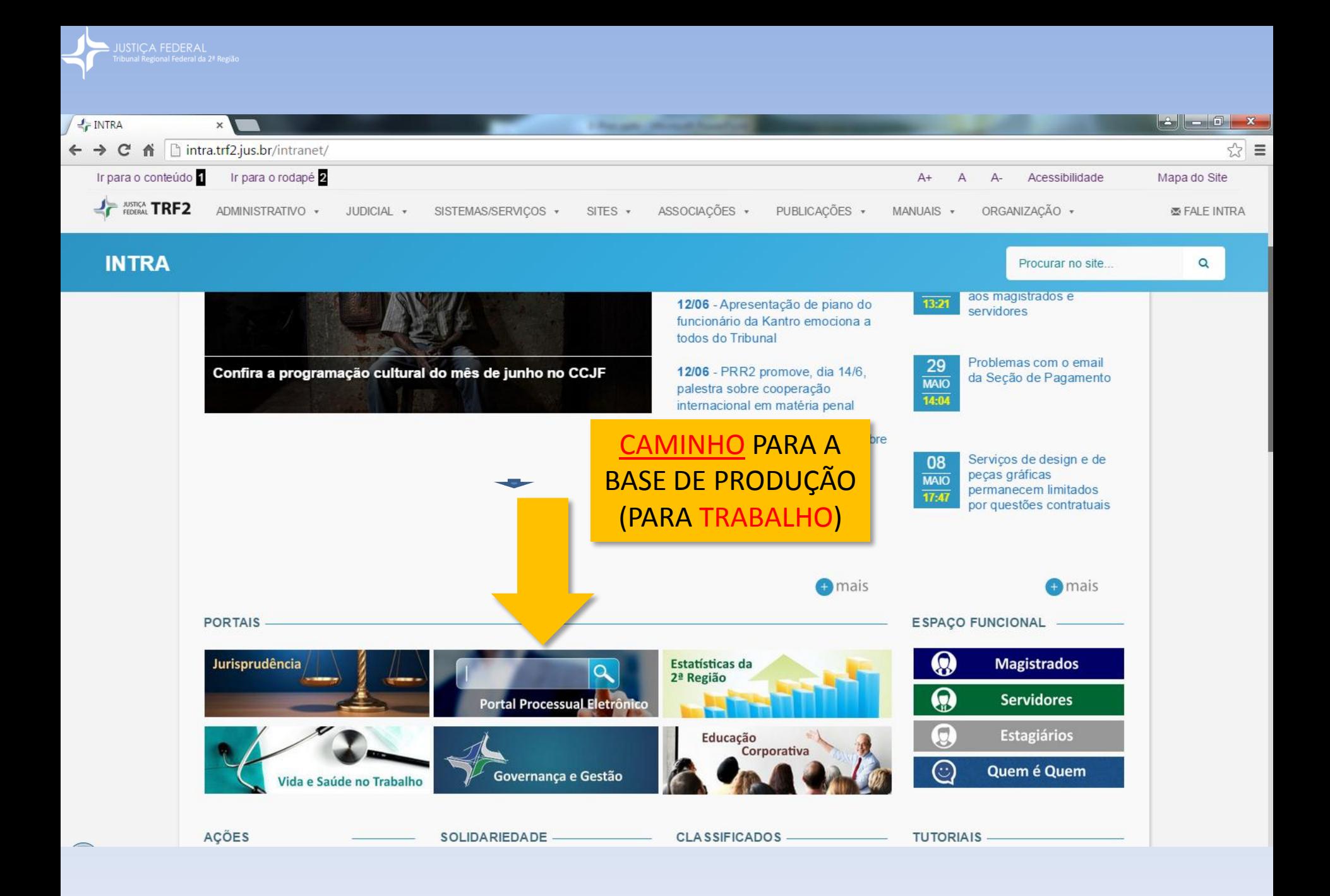

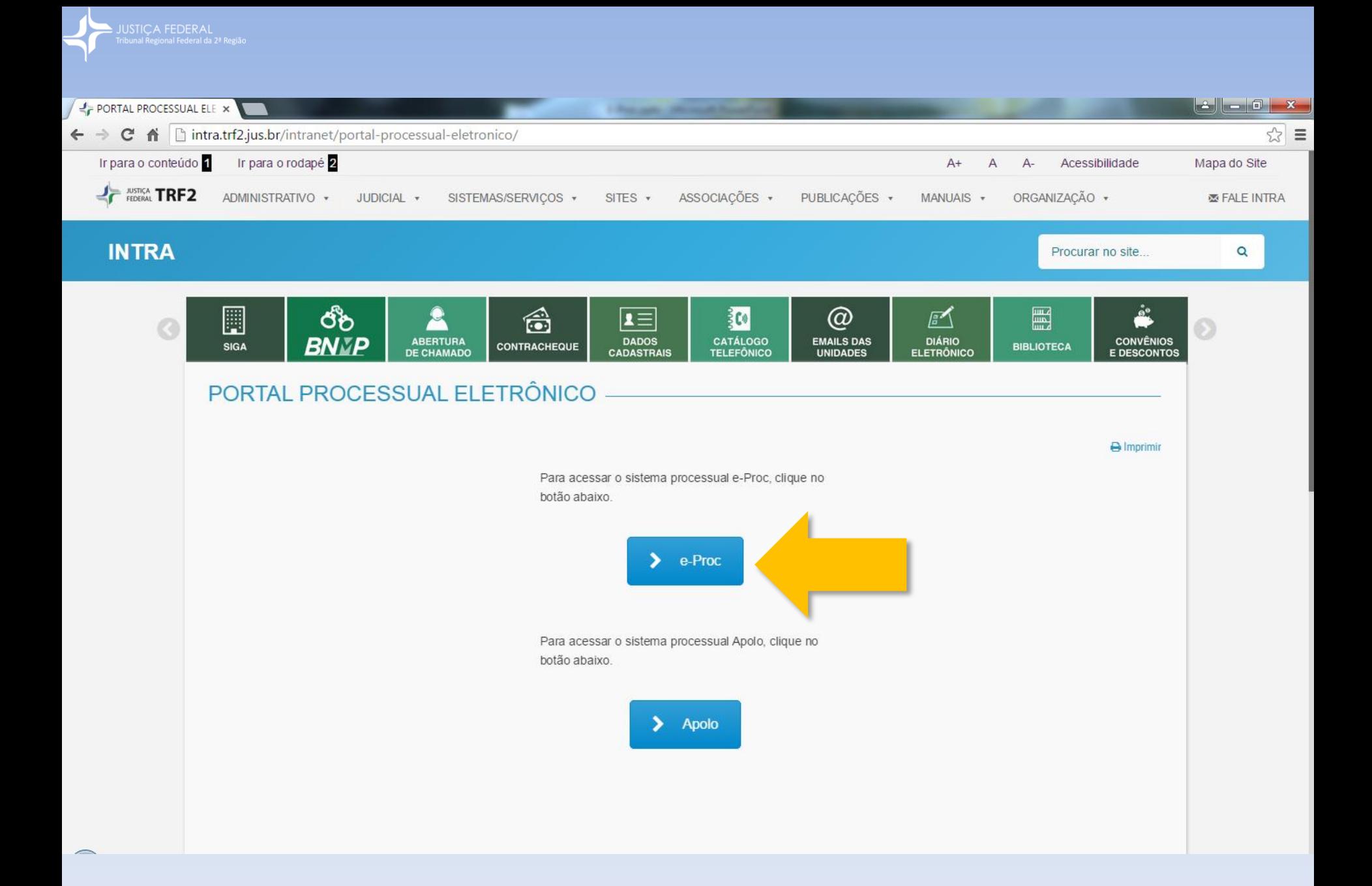

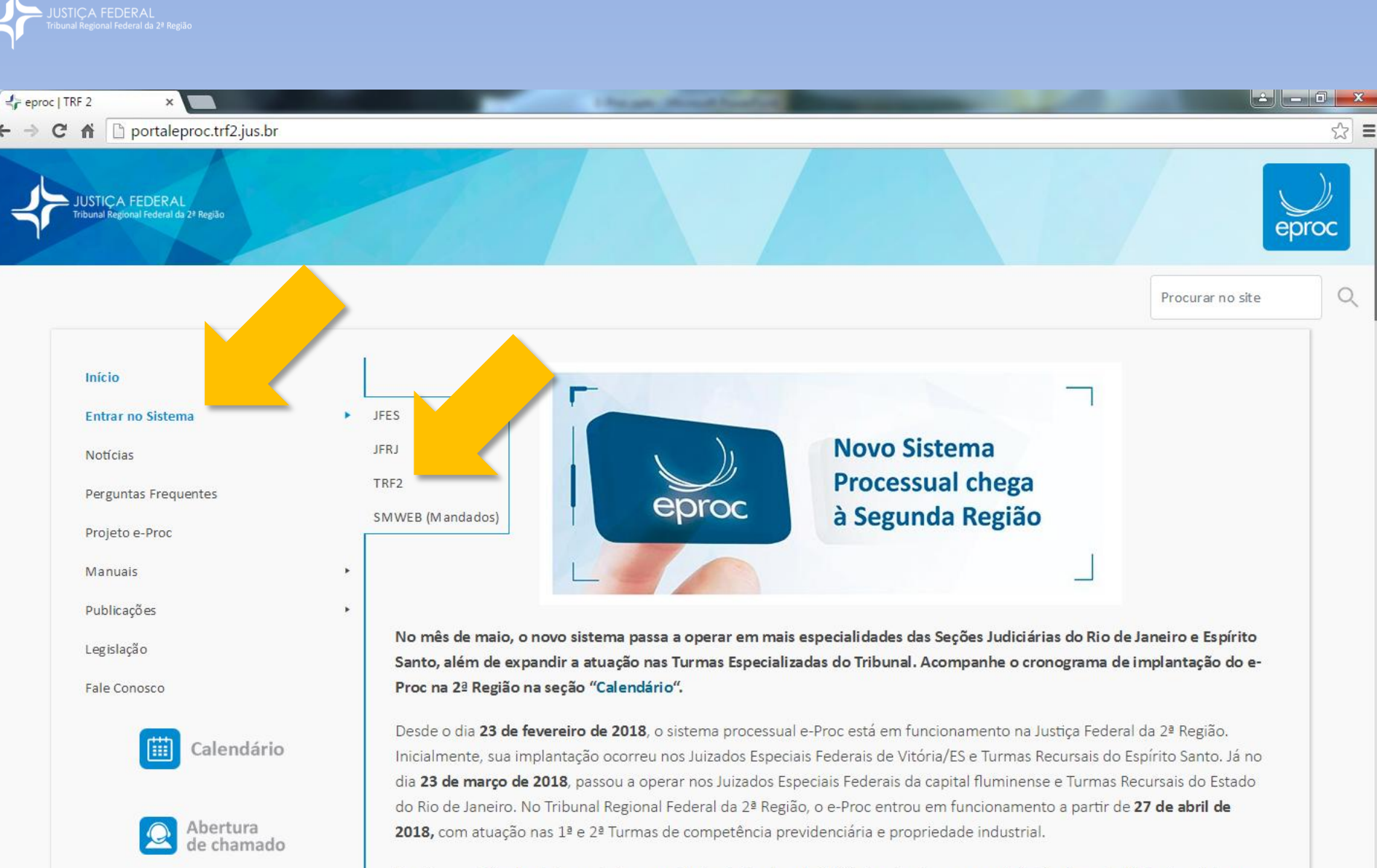

O e-Proc será implantado em todas as unidades judicantes do TRF2, de primeira e segunda instâncias, substituindo o sistema processual Apolo. A projeção da Corregedoria Regional da Justiça Federal da 2ª Região é de que o novo sistema esteja sendo usado em toda a Segunda Região no segundo semestre de 2018.

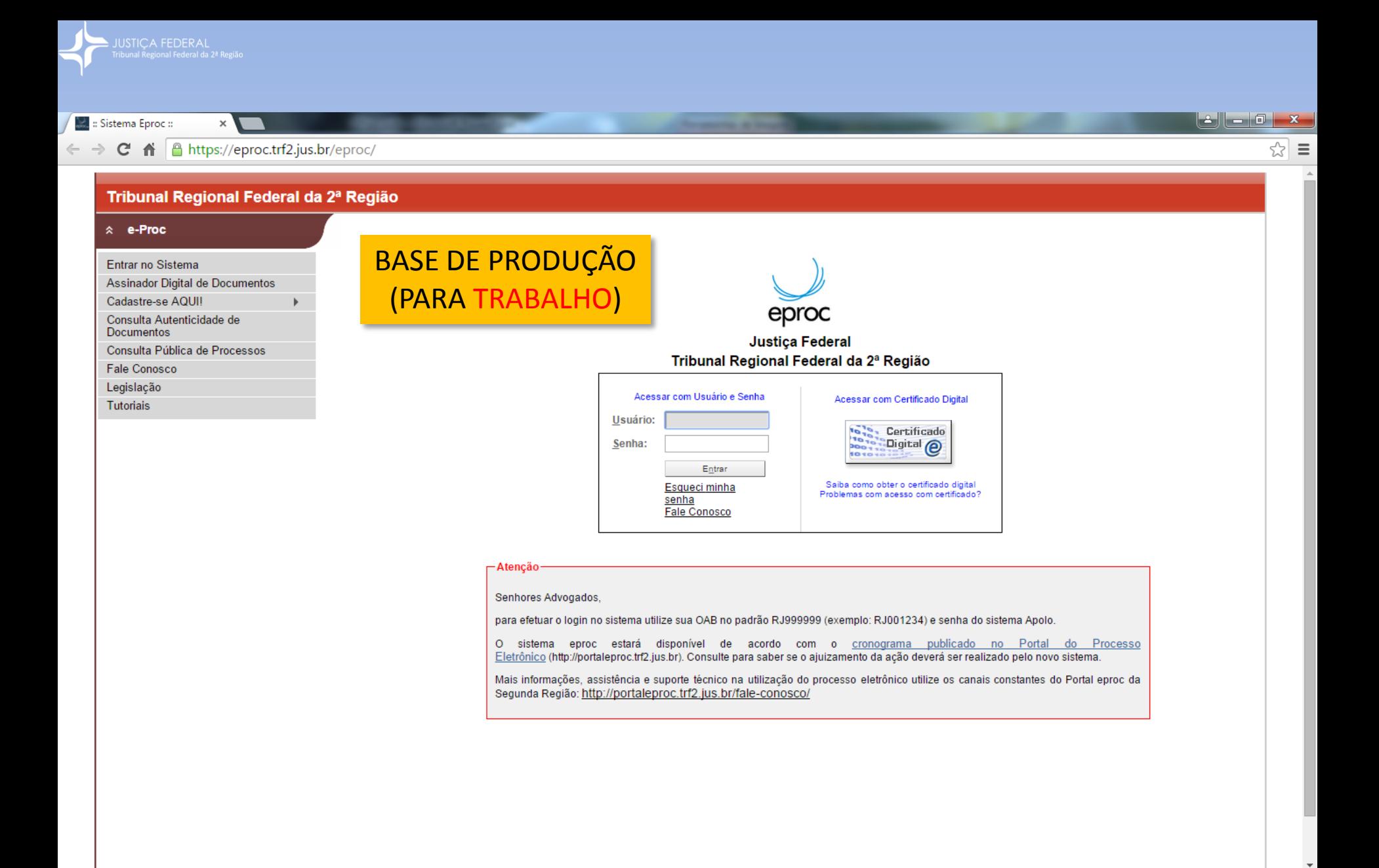

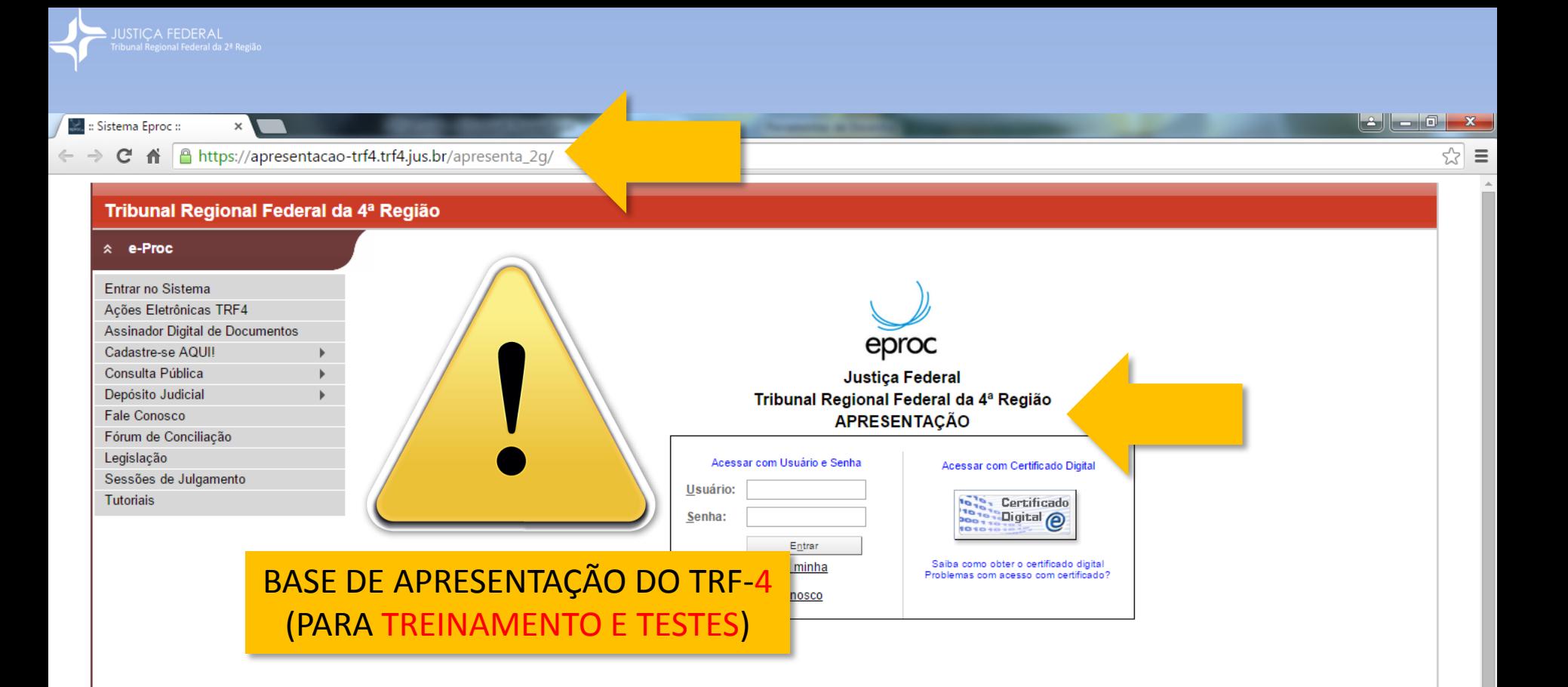

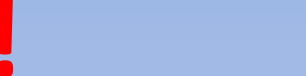

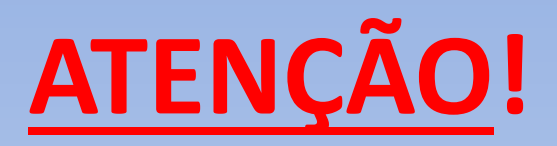

Base de apresentação do TRF-4 (para treinamento e testes) [https://apresentacao-trf4.trf4.jus.br/apresenta\\_2g](https://apresentacao-trf4.trf4.jus.br/apresenta_2g)

Usuário **zakonika (Usuário da Latina Latina Latina Latina Latina Latina Latina Latina Latina Latina Latina Latin** 

Gabinete | Turma

RECOMENDAÇÕES

Marque seus processos com seus localizadores Mexa apenas em seus processos Nunca altere a senha! Não se perca por aí!

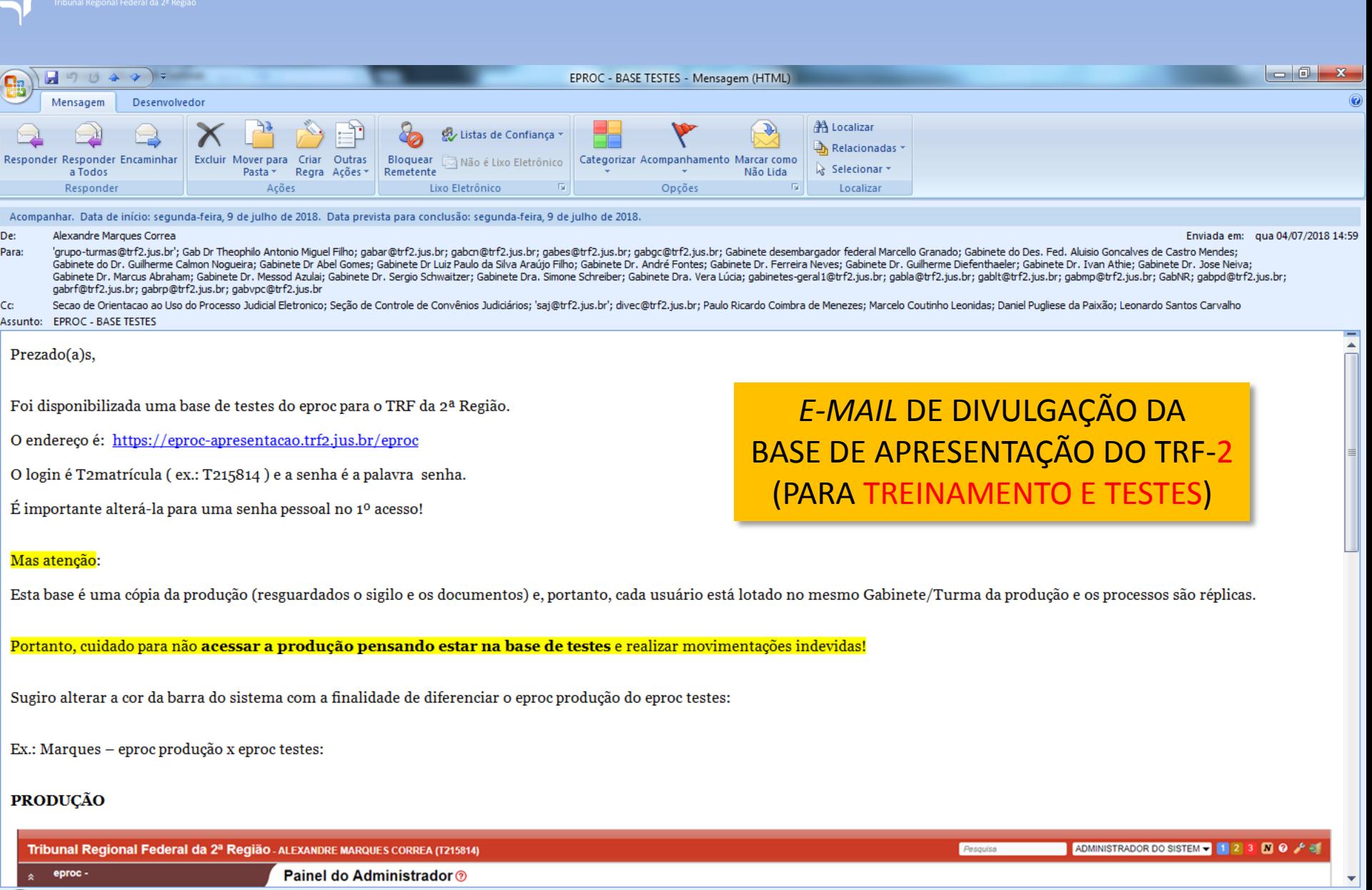

JUSTIÇA FEDERAL

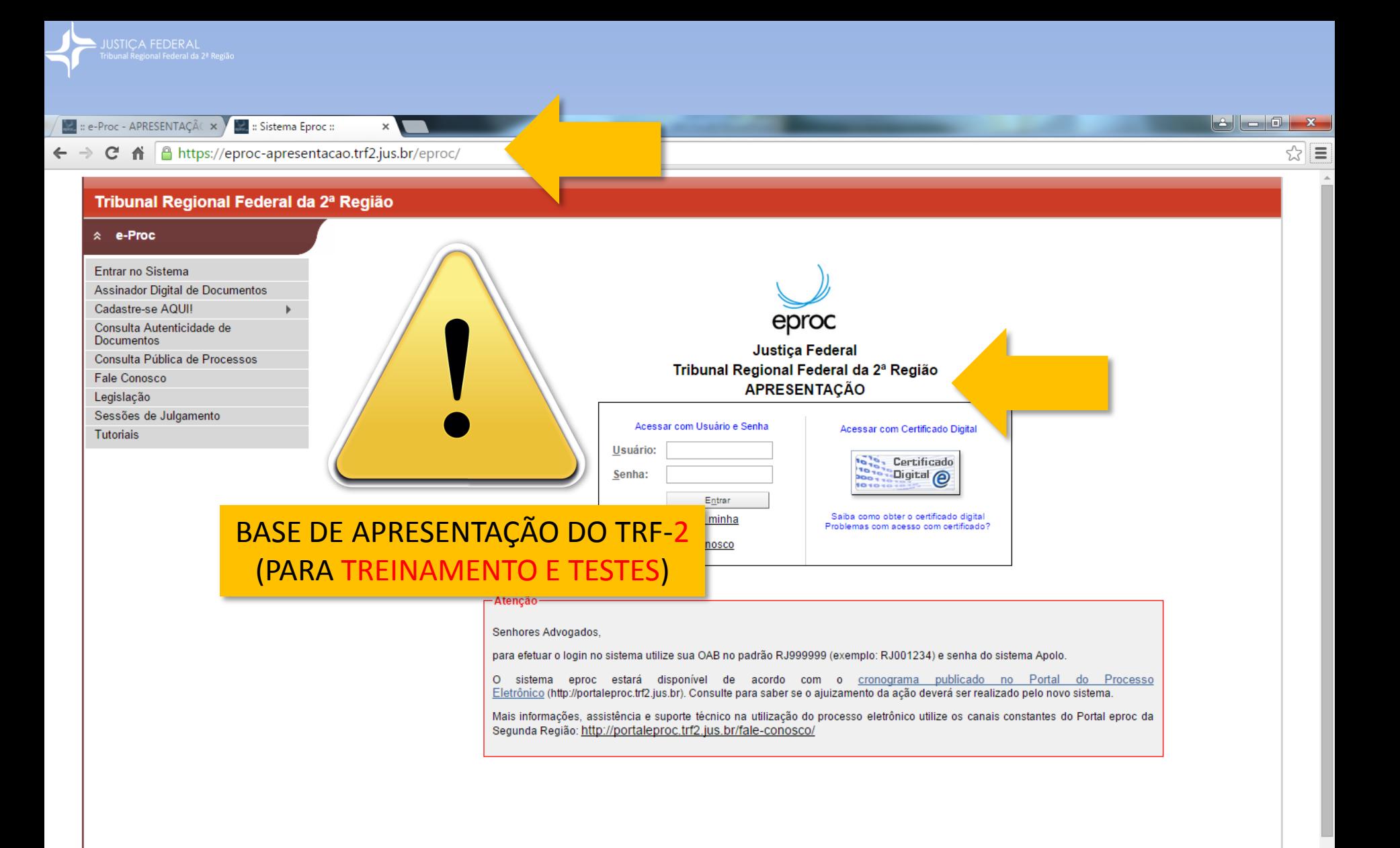

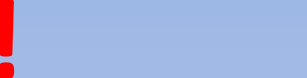

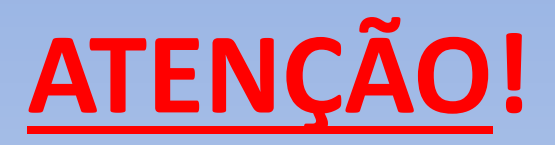

Base de apresentação do TRF-2 (para treinamento e testes) [https://apresentacao-trf2. jus.br](https://eproc-apresentacao.trf2.jus.br/)

Usuário \_ \_ \_ \_ \_ \_ | Senha \_ \_ \_ \_

Gabinete | Turma

RECOMENDAÇÕES

Marque seus processos com seus localizadores Mexa apenas em seus processos Nunca altere a senha! Não se perca por aí!

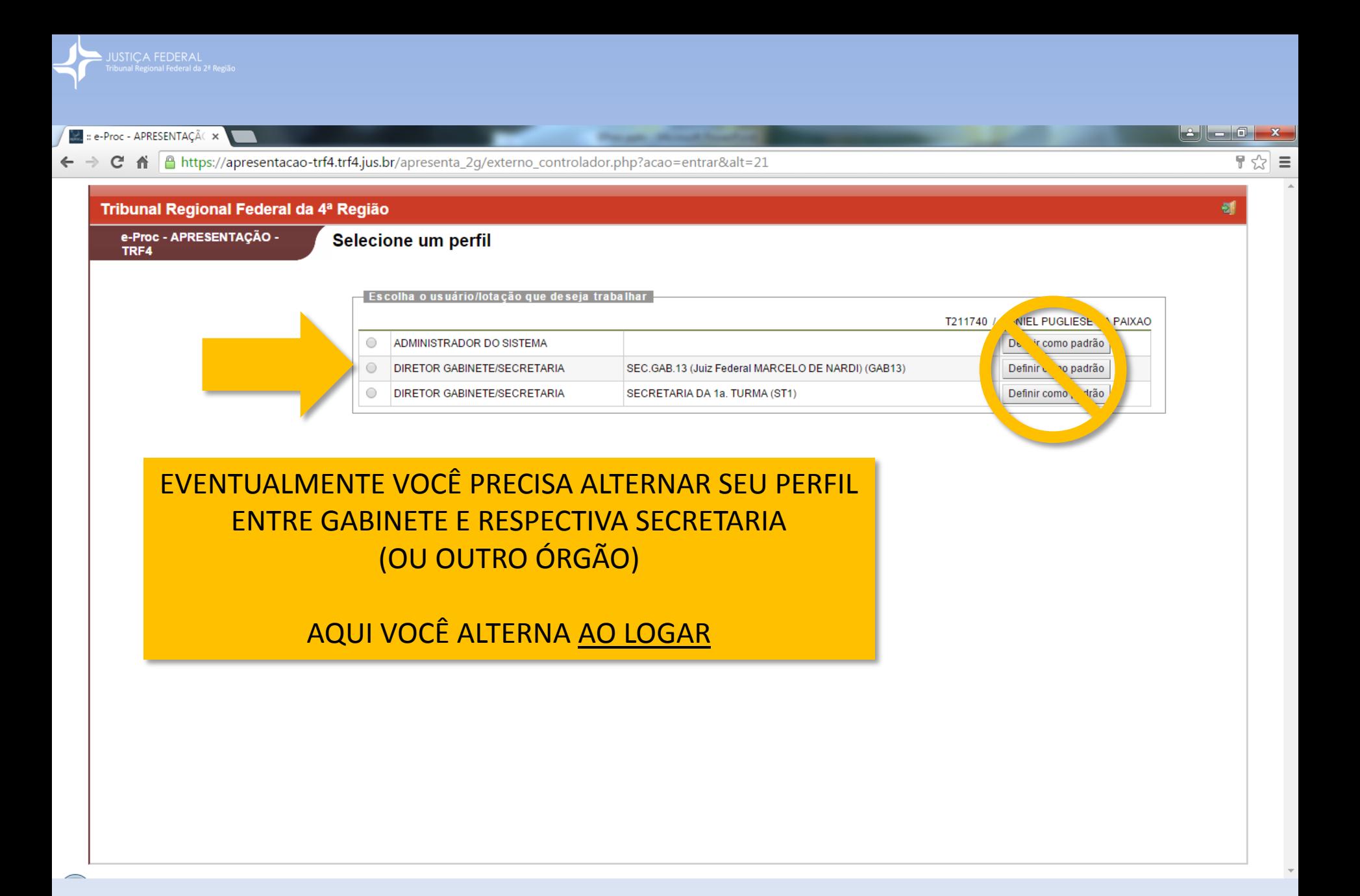

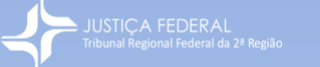

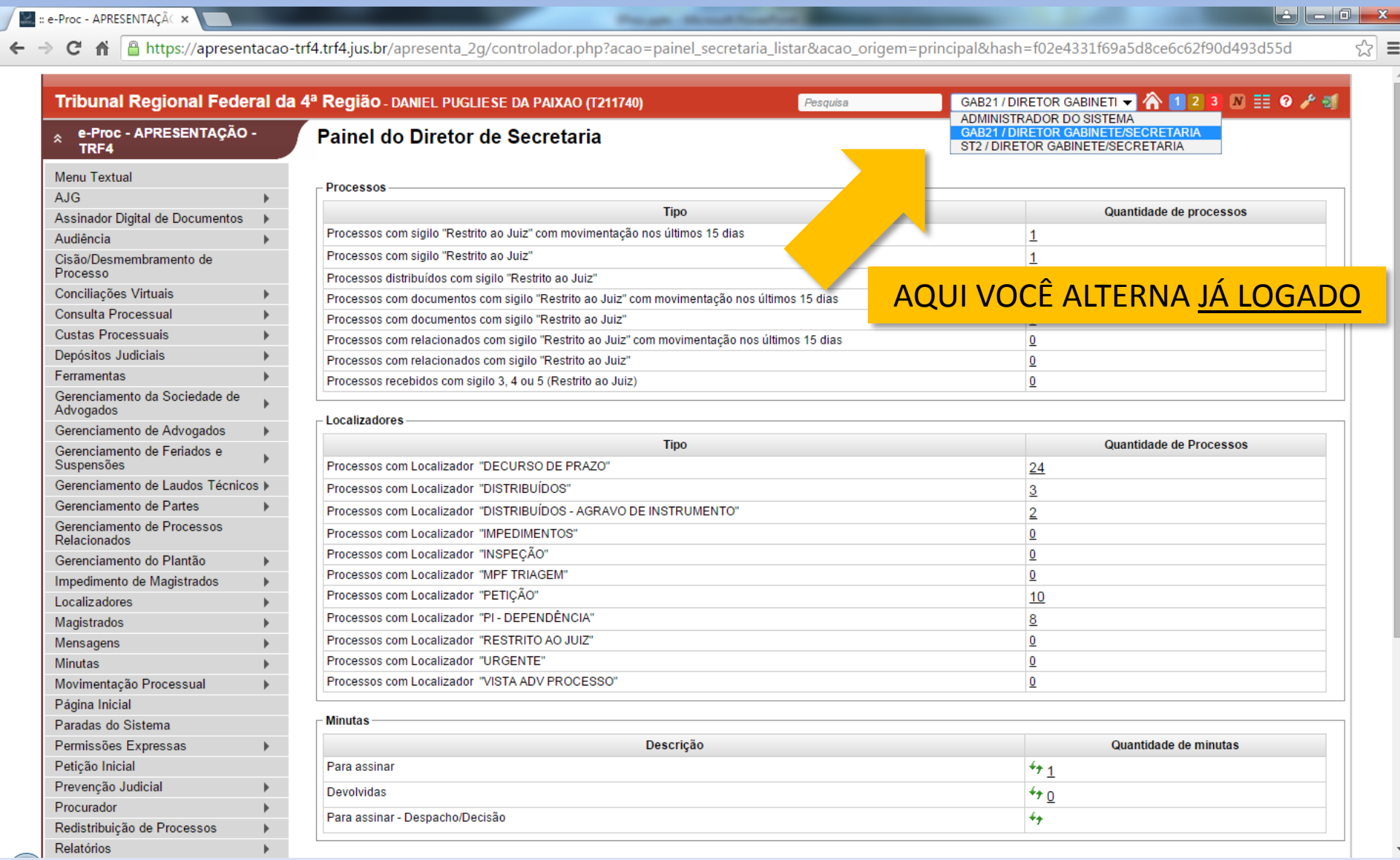

J.

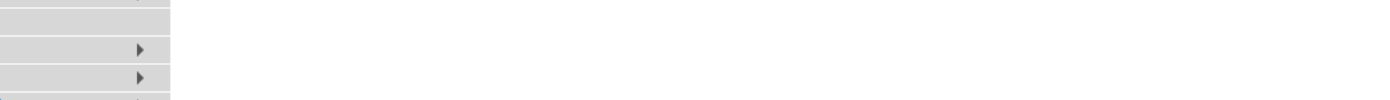

Petição Inicial Prevenção Judicial Procurador

Relatórios

Redistribuição de Processos

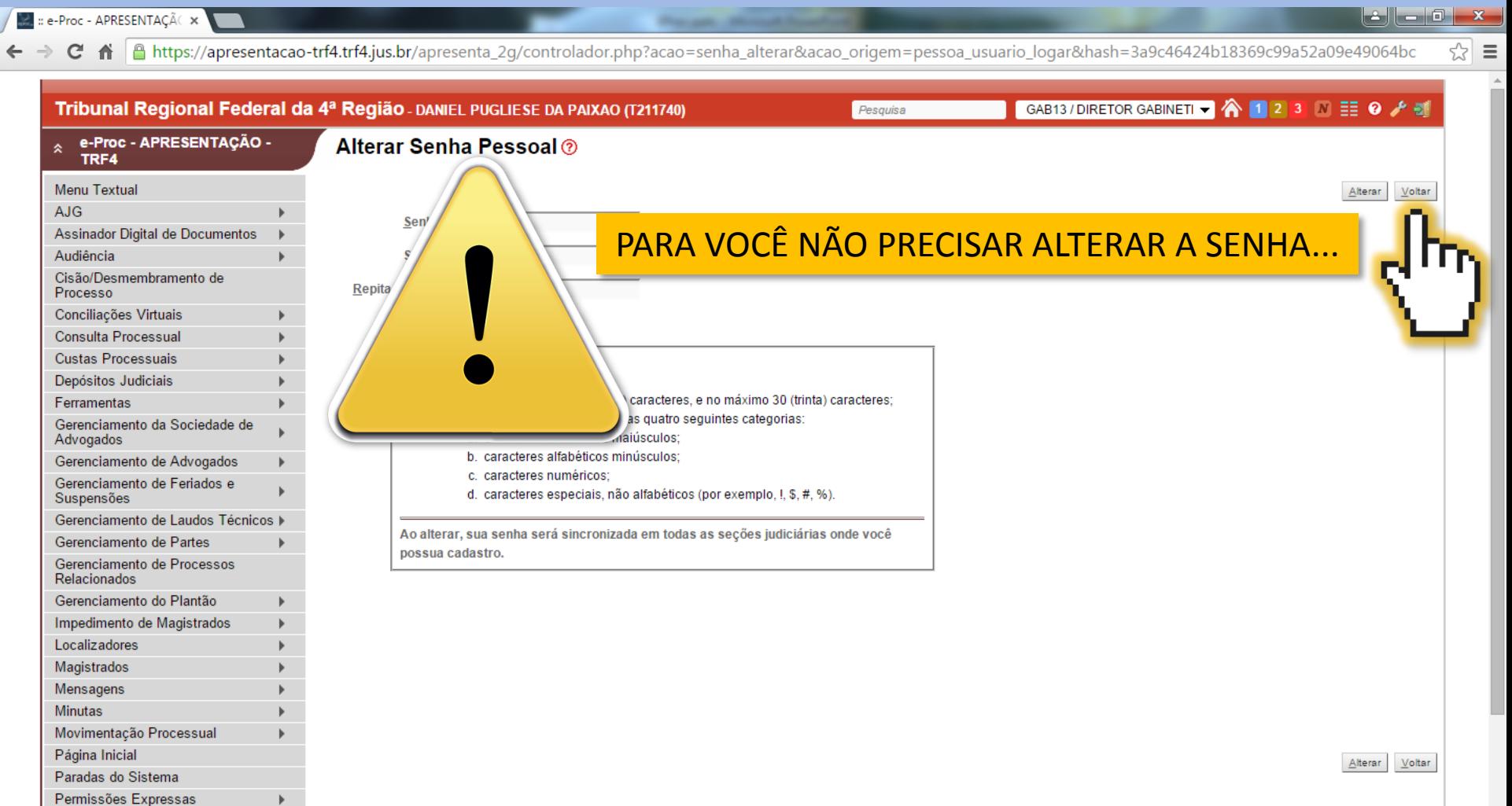

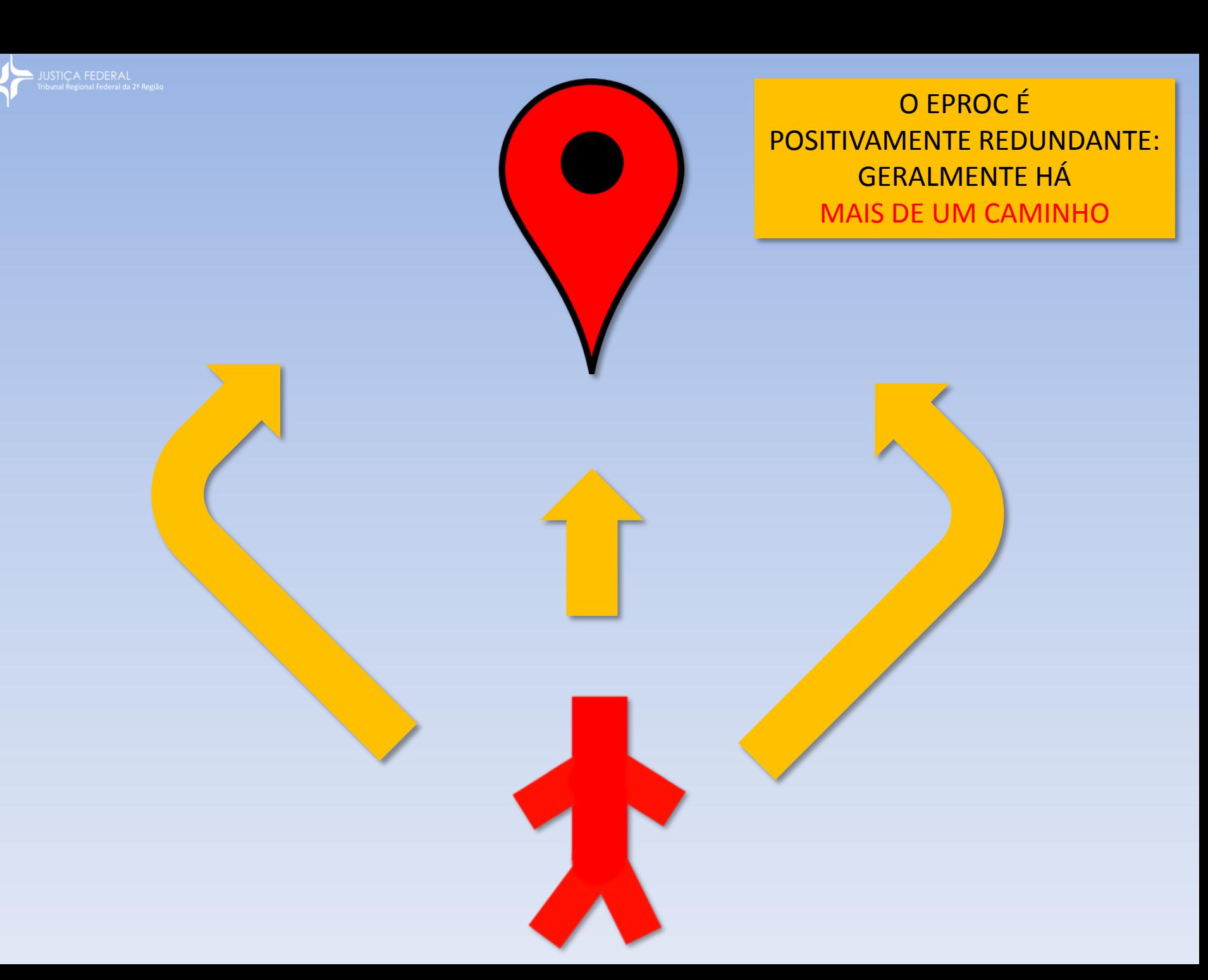

![](_page_19_Picture_0.jpeg)

## **Recapitulando...**

Alguns aspectos do curso anterior sobre rotinas básicas da 2ª instância: onde estamos?

![](_page_20_Picture_0.jpeg)

![](_page_21_Picture_39.jpeg)

JUSTIÇA FEDERAL<br>Tribunal Regional Federal da 2ª Região

SESSÃO VIRTUAL

![](_page_22_Picture_0.jpeg)

![](_page_23_Picture_14.jpeg)

JUSTIÇA FEDERAL

![](_page_24_Picture_0.jpeg)

![](_page_25_Picture_0.jpeg)

⋖

![](_page_25_Picture_7.jpeg)

![](_page_26_Figure_0.jpeg)

![](_page_27_Picture_0.jpeg)

Último acesso em 23/07/18 18:14

![](_page_28_Picture_0.jpeg)

**El Processos em Sessões de Julgamento** 

**Temas Repetitivos** 

![](_page_29_Picture_0.jpeg)

![](_page_29_Picture_11.jpeg)

![](_page_30_Picture_30.jpeg)

Sessão de Julgamento

Tabelas Básicas

Temas Repetitivos

 $\mathbb{H}$ 

 $\mathbb{H}$ 

 $\mathbb{H}$ 

E DOS LOCALIZADORES DO ÓRGÃO

 $\equiv$